# RGG

## An XML based GUI Generator for R

<u>Ilhami Visne</u><sup>1</sup>, Klemens Vierlinger<sup>1</sup>, Friedrich Leisch<sup>2</sup>, Kriegner Albert<sup>1</sup>

<sup>1</sup> Austrian Research Centers GmbH - ARC, Molecular Diagnostics, A-2444 Seibersdorf, Austria

<sup>2</sup> Institut für Statistik, Ludwig-Maximilians-Universität, Ludwigstraße 33, D-80539 München, Germany

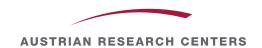

#### Motivation

- Typical analysis script includes:
  - import and data preprocessing (e.g. reading files)
  - statistical interference, plotting, ...
  - saving results (plots, tables, report)
- Each developer has his own collection of such r scripts.
- Goal → collect scripts in a public database → make them available on a GUI base.

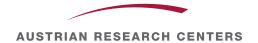

#### RGG - An XML based GUI Generator for R

- GUI definition language
- GUI engine
- RGG repository

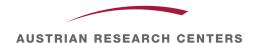

#### GUI definition language

- A markup language based on XML to describe the GUI.
- Inspired from other GUI markup languages like XUL, HTML
- Predefined GUI tags
  - Basic elements: <textfield>, tbox>,
  - Complex elements: <matrix>, <maimporter>
- A GUI is described by adding predefined GUI tags to the R script!
- GUI definition and R code are saved as ".rgg" file.

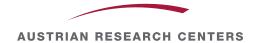

#### **GUI** elements

- Two types of GUI elements:
  - Elements returning R code (e.g. <matrix>)
  - Visual element (e.g. <h3>, <label>)
- A GUI element is composed of one or more GUI widgets.
  - e.g. <filechooser> has three widgets: a label, a text-field and a button

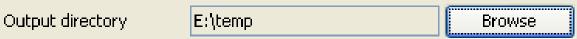

- Each GUI element defines:
  - What it does (behaivor)?
  - What it returns (which R code)?
  - Attributes
- New GUI elements from the community!

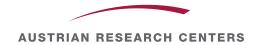

### **GUI** Engine

- GUI engine how it works
  - reads .rgg file and draw GUI (in runtime)
  - converts user GUI interaction to R code
  - > returns new R script
- Software library → can be integrated in different tools
- Current implementation in Java using Swing UI toolkit Implementation in other languages and for other environments possible.
- RGG is currently available as R package for JGR and as standalone application (RggRunner).

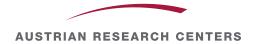

#### A small example: Fisher's Exact Test

```
data=matrix(c(1,2,3,4), ncol=2)
fisher.test(data,alternative="greater")
```

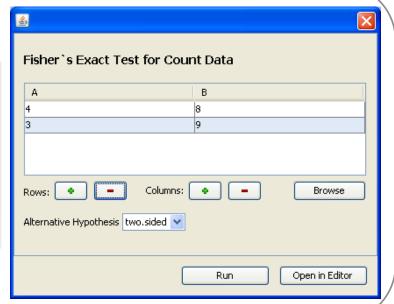

```
data=matrix(c(4,8,3,9), ncol=2)
x="two.sided"
fisher.test(data,alternative=x)
```

# **DEMO**

# arrayQualityMetrics

Audrey Kauffmann, Wolfgang Huber BioConductor

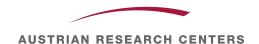

### Summary and Outlook

- GUI framework for R scripts on base of a common GUI definition language → GUI generation for R scripts as a community issue
- Public repository for Rscripts with and without GUI (.r, .rgg) + documentation.
- Standard GUIs for packages, build in functions, customized analysis scripts → wiki like documentation system, under development
- RGG can be currently used as R package for JGR and as standalone application. In the future it will be integrated in other softwares.
- Project site: http://rgg.r-forge.r-project.org

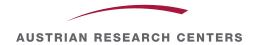

## Acknowledgement

This project was founded by the Austrian Research Centers Seibersdorf.

#### Special thanks to my supervisors and colleges:

Austrian Research Centers

Life Sciences

Ludwig-Maximilians University

Institute for Statistics

Dr. Albert Kriegner

**DI Klemens Vierlinger** 

Dr Christa Noehammer

Prof. Dr. Friedrich Leisch

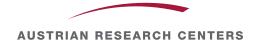